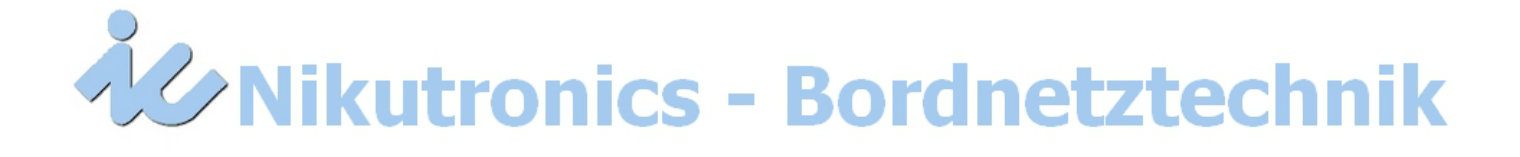

## **Reparaturlaufschein / Angebotsanfrage**

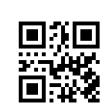

*Persönliche Angaben*

\*Pflichtfeld

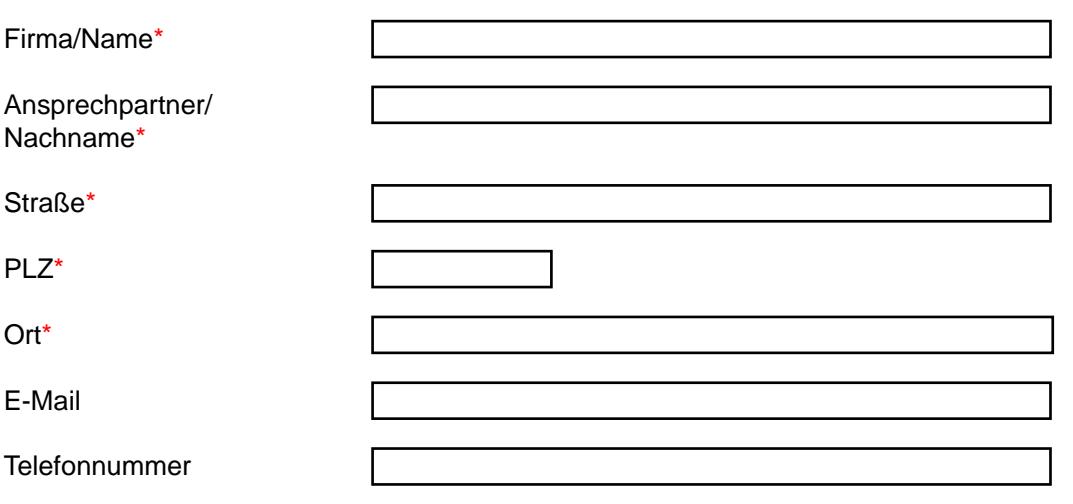

## *Komponenten- und Fehlerangaben*

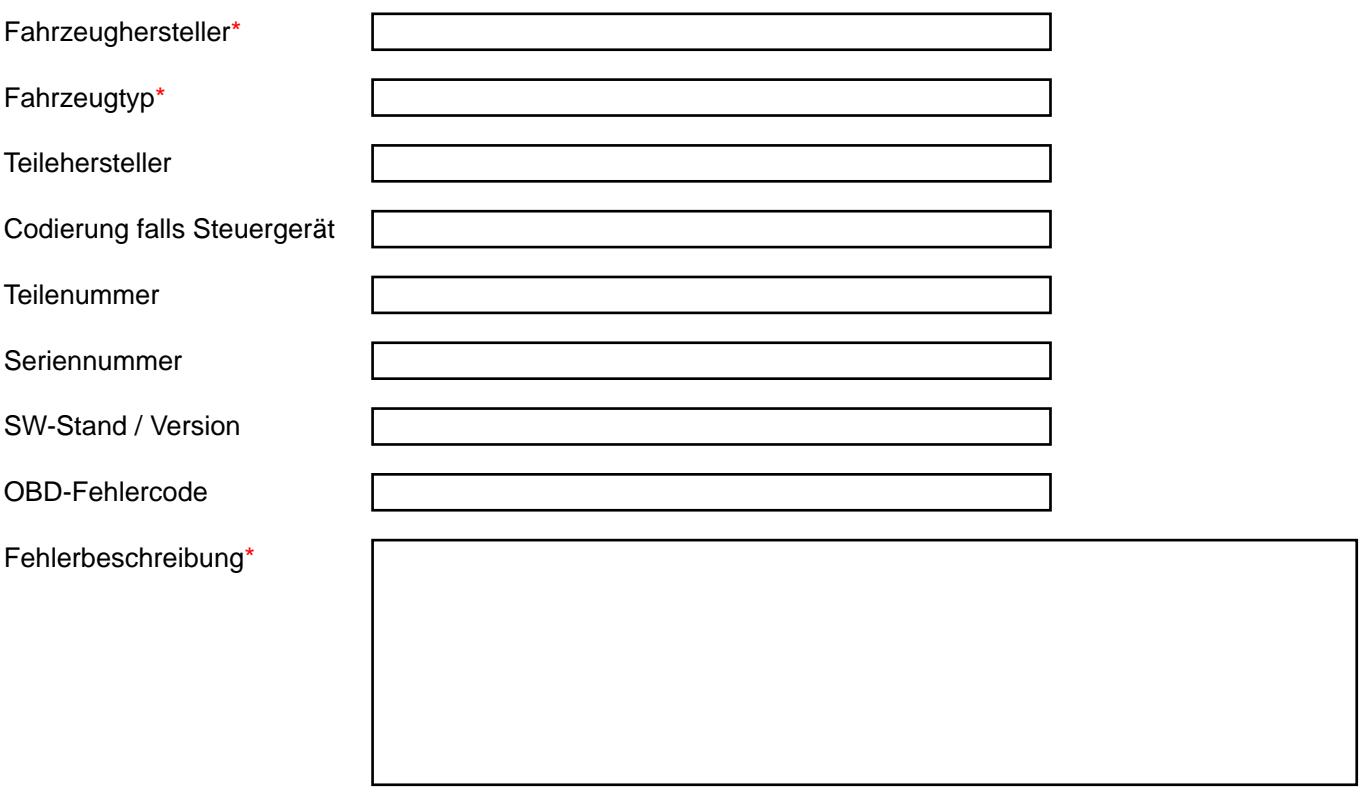